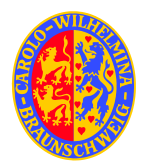

# **Strömung-Struktur Wechselwirkungen bei Wärmeübergangsmessungen in einem Rohrwindkanal für den Hyperschall**

## **Torsten Wolf**

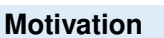

Für Untersuchungen an Wiedereintrittsfahrzeugen in kalten Hyperschallströmungen verfügt das Institut für Strömungsmechanik über einen Rohrwindkanal, der nach dem Ludwiegschen Prinzip arbeitet. Gegenüber einer idealen, stationären Anströmung in der Atmosphäre ergeben sich im Windkanal verschiedene Abweichungen in Gestalt eines inhomogenen Strömungsfelds in der Messstrecke, divergierender Stromlinien sowie eines stark instationären Aufbauprozesses der Strömung. In dieser Arbeit soll der Einfluss des Windkanals auf Messungen des Wärmeübergangs an Windkanalmodellen untersucht werden und mit einer ungestörten Anströmung verglichen werden.

#### **Vorgehensweise**

Zunächst wird das instationäre Strömungsfeld im Windkanal simuliert, ohne dass sich ein Modell in der Messstrecke befindet. Aufgrund der Abhängigkeit des Aufbaus des Strömungsfelds vom Öffnungsvorgang des Schnellschlussventils wird bei diesen Simulationen besondere Rücksicht auf eine realitätsnahe Modellierung der Ventilöffnung genommen. Die Simulationen werden für verschiedene Reynoldszahlen und Randbedingungen der Windkanalwände durchgeführt. Nachfolgend werden diese Ergebnisse als zeitlich veränderliche Zuströmgrößen für Simulationen von Strömungsfeldern um Windkanalmodelle in der Messstrecke verwendet. Für diesen zweiten Abschnitt der Untersuchungen werden Strömungs- und Strukturlöser in einem gekoppelten Verfahren eingesetzt.

### **Numerische Simulation des Strömungsfelds**

• DLR TAU-Code zur Berechnung der dreidimensionalen Navier-Stokes Gleichungen (in integraler Formulierung für ein Kontrollvolumen Ω)

$$
\begin{split} &\int\limits_{\Omega}\frac{\partial \vec{W}}{\partial t}\,d\Omega+\oint\limits_{\partial\Omega}\left(\vec{F_c}-\vec{F_v}\right)\,dS=0\\ &\vec{W}=\left[\begin{array}{c} \rho\\ \rho\\ \rho\nu\\ \rho\nu\\ \rho E \end{array}\right],\,\vec{F_c}=\left[\begin{array}{c} \rho V\\ \rho uV+n_x p\\ \rho vV+n_y p\\ \rho vV+n_z p\\ \rho HV \end{array}\right],\,\vec{F_v}=\left[\begin{array}{c} n_x\tau_{\rm xx}+n_y\tau_{\rm yy}+n_z\tau_{\rm zz}\\ n_x\tau_{\rm xx}+n_y\tau_{\rm yy}+n_z\tau_{\rm zz}\\ n_x\tau_{\rm xx}+n_y\tau_{\rm yy}+n_z\tau_{\rm zz}\\ n_x\sigma_x+n_y\sigma_y+n_z\sigma_z\\ n_x\Theta_x+n_y\Theta_y+n_z\Theta_z \end{array}\right] \end{split}
$$

mit

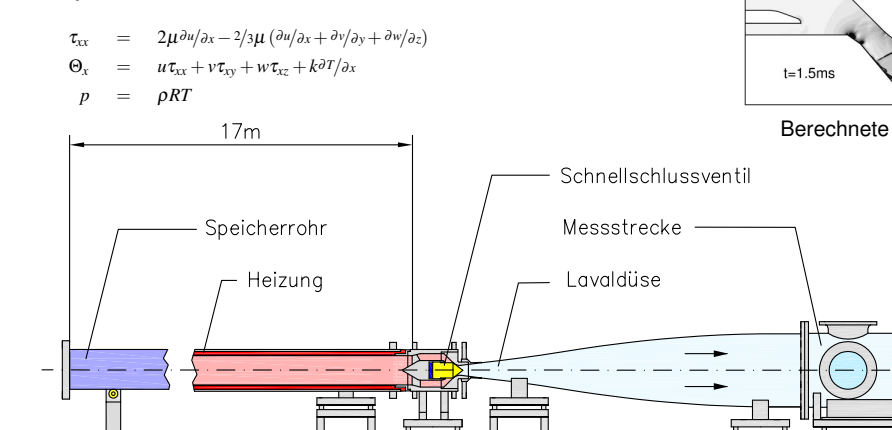

• Nach der Berechnung eines physikalischen Zeitschritts wird das Rechennetz in der Umgebung des Ventilkörpers der aktuellen Ventilposition nachgeführt.

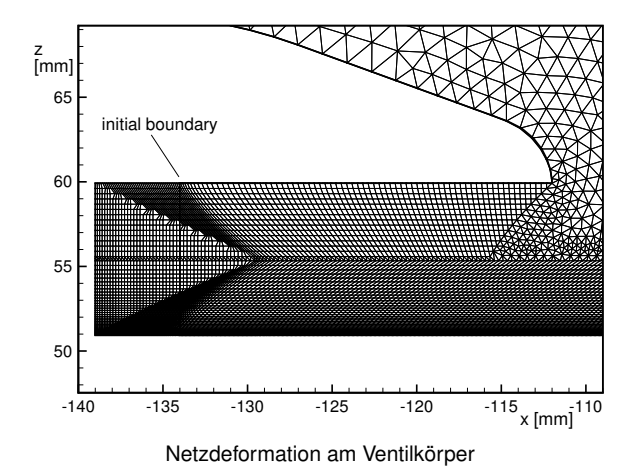

# **Strömungsfeld – Resultate**

- Erste Einblicke in stark instationären Aufbau (10. . . 20 ms) des **Strömungsfelds**
- Komplexes System aus Verdichtungsstössen, Expansionsfächern und deren Reflexionen in Abhängigkeit von der Ventilstellung

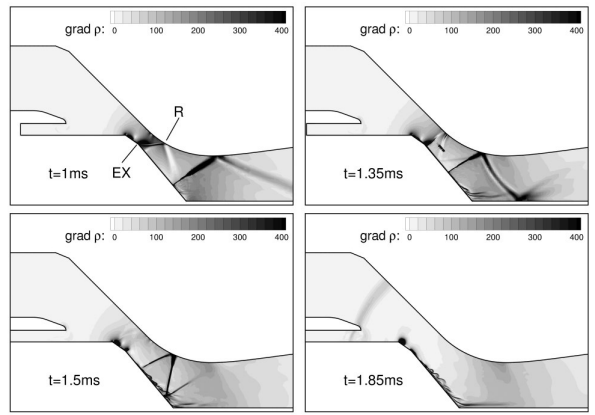

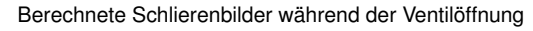

Vakuumkessel

 $0.5m$ 

Diffusor

Hyperschallwindkanal Ludwiegrohr Braunschweig (HLB)

**Graduiertenkolleg Wechselwirkung von Struktur und Fluid Technische Universität Braunschweig**